lESSON **Decimals and Fractions**   $\mathcal{A}(\mathcal{A})$ 

## WRITING ERACTIONS AS DECIMALS

**1.** How do you convert a fraction to a decimal number? Give examples.

When converting fractions to decimals, sometimes you get a *te rrninating* decimal like 3.4125, and sometimes you get a *repeating*  decimal, like 7.8191919 .... This last number is often written 7.819.

Problems 2 and 3 are easier if you work with lowest-term fractions.

- 2. **13:161 IBM** For what fractions do you get a repeating decimal? Does it depend on the numerator or the denominator? (Hint: Pay attention to the prime factorization of the numerator and the denominator.)
- **3. Exploration** For repeating decimals, is there a pattern to the number of digits in the repeating part? What is the longest possible repeating string for a given denominator? (Hint: Use long division rather than a calculator to explore this.)
- **4.**  $\Diamond$  Explain why the decimals obtained as a result of a division *must* repeat or terminate.
- **5.**  $\bullet\bullet\text{Explain why some calculators give a}$ decimal that does not seem to repeat for 2/3: 0.6666666667.

## WRITING DIGINALS AS TAX TIONS

Example: 3.4125 can be converted to a fraction by multiplying it by  $10^4$ , which gets rid of the decimal, and then dividing by  $10^4$ , which gets us back to the original number.

> 34.125 10,000

**6.** Convert these decimals to fractions.

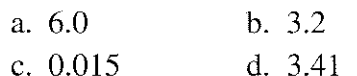

(アンダーション) アンダーションハンダン

The case of repeating decimals is more difficult. Take 7.819. Clearly, it is greater than 7.81 and less than 7 .82. So it is between 7811100 and 782/100.

To find a single fraction it is equal to, we can rewrite it as:

- 7.8019
- $=7.8 + 0.019$
- $= 7.8 + 0.019 + 0.00019 + 0.0000019 + ...$

Observe that:

 $0.00019 = 0.019(0.01)$  $0.0000019 = 0.019(0.01)^2$ 

**7.** Write the next term in the sum as a decimal, and as a product of 0.019 and a power of 0.01.

As you see,  $7.8\overline{19}$  is the sum of 7.8 and a geometric sequence with first term 0.019 and common ratio 0.01. The sum of the first three terms of the geometric sequence can be written:

 $S = 0.019 + 0.019(0.01) + 0.019(0.01)^2$ 

Multiply both sides by 0.01:

$$
S(0.01) = 0.019(0.01) + 0.019(0.01)^{2} + 0.019(0.01)^{3}
$$

Subtract:

$$
S(1 - 0.01) = 0.019 - 0.019(0.01)^3
$$

Solve:

$$
S = \frac{0.019 - 0.019(0.01)^3}{0.99}
$$

Multiplying numerator and denominator by 1000:

$$
S = \frac{19 - 19(0.01)^3}{990}
$$

## 11.2

$$
7.8\overline{19} = 7.8 + S
$$
  
= 7.8 +  $\frac{19 - 19(0.01)^3}{990}$   
=  $\frac{7.8(990) + 19 - 19(0.01)^3}{990}$   
=  $\frac{7741 - 19(0.01)^3}{990}$ 

So

$$
= \frac{7741 - 0.000019}{990}
$$

The sum is very close to 7741/990.

- **8.** Use the multiply-subtract-solve technique to add:
	- a. the first 4 terms;
	- b. the first 5 terms.
- **9.**  $\bullet$  The numerator differs from 7741 by  $19(0.01)^n$  if we add up the first *n* terms. Explain.

If we use large values for *n,* we find that the sum can get as close to 7741/990 as we want. (Even with fairly small values of *n,* the sum of the first *n* terms differs from 7741/990 by a *very* small number.) Mathematicians say that the whole infinite sum *converges* to 7741/990, and they agree that we can write an equality:

 $7.8\overline{19} = 7741/990.$ 

**10.** Check that this equality is correct, by converting the fraction back to a decimal.

A quick way to find the fraction is to use the multiply-subtract-solve technique on the decimal itself:

$$
R = 7.8191919...
$$
  
0.01 R = 0.0781919...

Subtract:

 $R - 0.01R = 7.8191919... - 0.0781919...$  $(1 - 0.01)R = 7.819 - 0.078$ 

(Notice that the infinite sequence of 19s disappeared.)

$$
0.99R = 7.741
$$

$$
R = \frac{7.741}{0.99} = \frac{7741}{990}
$$

**11.** Convert to a fraction. a.  $0.\overline{65}$  b.  $4.\overline{321}$ 

## **EXAMPLE AND AND ALL AND ARTICLES**

**I Definition:** A *rational number* is a number<br>that can be written as a fraction having an<br>integer numerator and denominator. that can be written as a fraction having an integer numerator and denominator.

**Examples:** 7, 0.5, and  $-0.66666...$  are ration-<br>al numbers, because they can be written as  $7/1$ ,  $1/2$ , and  $-2/3$ . al numbers, because they can be written as  $7/1$ ,  $1/2$ , and  $-2/3$ .

Show that the following numbers are rational.

- **12.** a. 0.3 b. 0.3333 ...
- **13.** a. 0.142857 b. 0.142857
- 14. a. 0.0909090... b. 0.9090909...
- **15.** a. 0.1111111...  $b. 0.2222222...$
- **16.**  $\bullet\bullet\bullet\text{ Mathematicians believe that}$  $0.99999... = 1$ . Explain why.

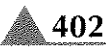